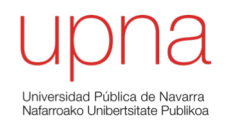

# Tecnologías Wi-Fi

Area de Ingeniería Telemática http://www.tlm.unavarra.es

Grado en Ingeniería en Tecnologías de Telecomunicación, 3º

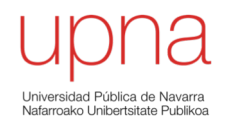

# 802.11: Nivel físico Wi-Fi 1, 2 y 3

# Estándar Wireless LANs

- IEEE 802.11 (1999)
- LAN basada en medio inalámbrico
- Certificación de la Wi-Fi Alliance
	- http://www.wi-fi.org/

995 **Advancing Technology** for Humanity

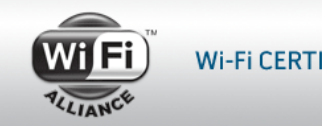

Wi-Fi CERTIFIED" makes it Wi-Fi.

ARSS

- Fundada en 1999 por 3com, Intersil, Lucent Tech, Nokia y Symbol Tech
- Hoy más de 350 compañías miembro
- Hay diferentes niveles físicos posibles
- MAC 802.11 es común a todos ellos
- MAC intenta ofrecer un acceso justo al medio
- El nivel físico está dividido en dos subniveles:
	- PLCP: Physical Layer Convergence Procedure
	- PMD: Physical Medium Dependent

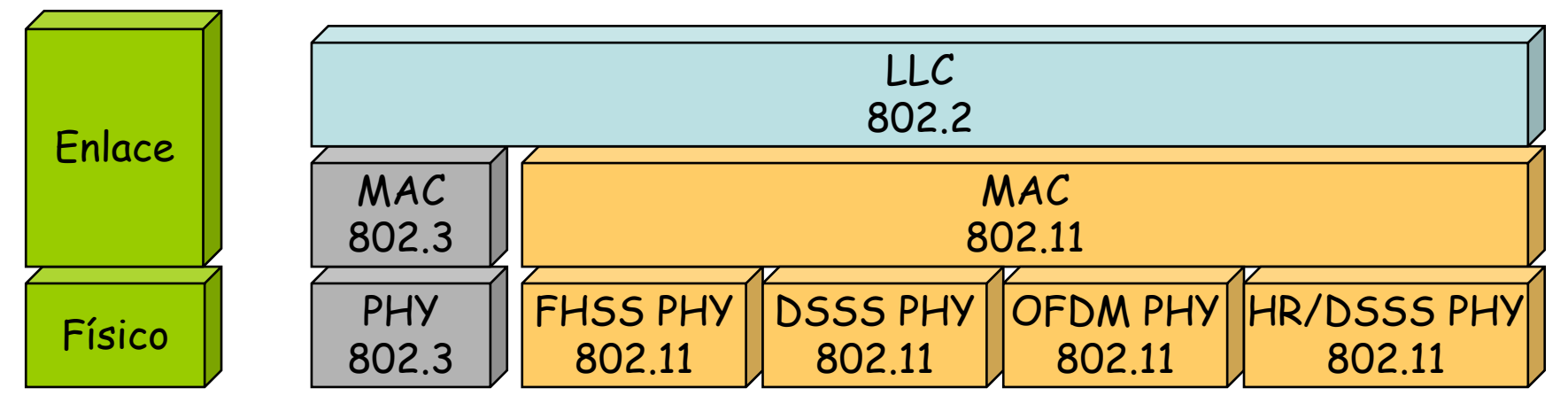

# 802.11b

- Banda de 24GHz
- HR/DSSS = *High Rate Direct-Sequence Spread Spectrum* (hasta 11Mbps)
- En EEUU 11 canales (14 en Japón, 13 en Europa-ETSI)
- BW aprox. de un canal menor de 25MHz (atenuación mayor de 30dB)
- Separación entre canales de 5MHz
- Canales 1-6-11 tienen ya escasa interferencia

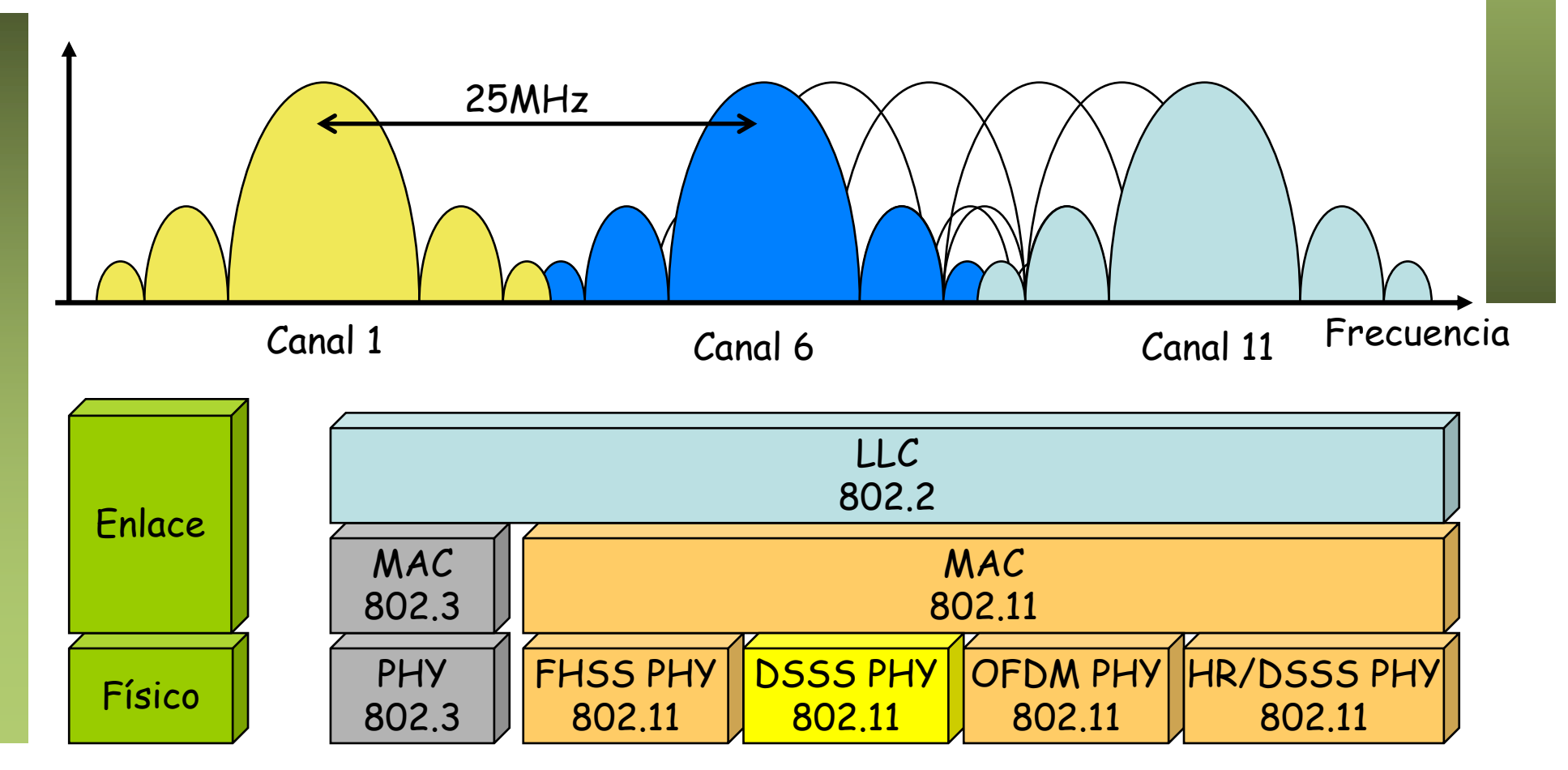

# 802.11a

- Banda de 5GHz
- OFDM = *Orthogonal Frequency Division Multiplexing*
- En torno a 23 canales (unos 12 que no se solapan)
- Añade a las velocidades de 802.11b: 6, 9, 12, 18, 24, 36, 48 y 54 Mbps

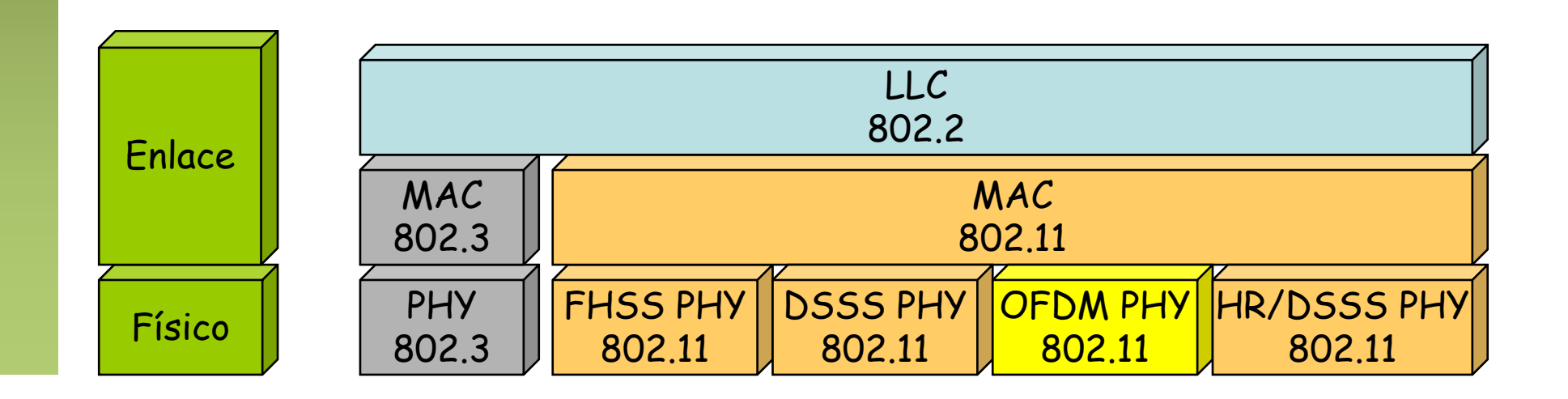

# 802.11g

- 2.4GHz compatible con 802.11b
- Añade OFDM con velocidades como 802.11a (hasta 54Mbps)
- Mismos canales que 802.11b
- Lo mejor es seleccionar uno de entre 1-6-11 que comparta con menor número de otras WLANs

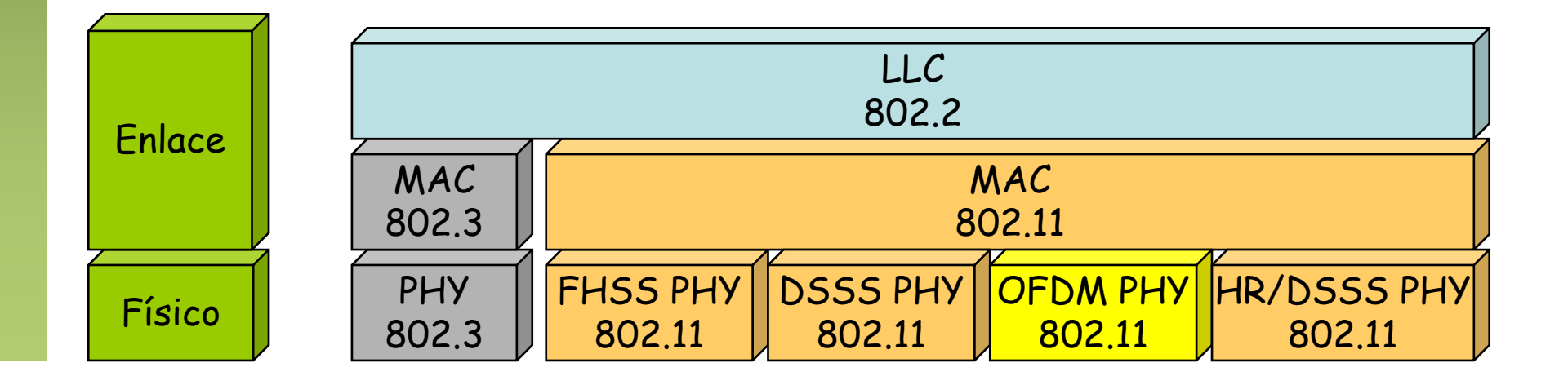

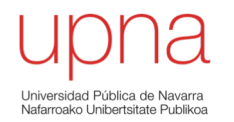

# 802.11: Nivel físico Wi-Fi 4

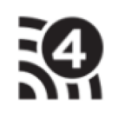

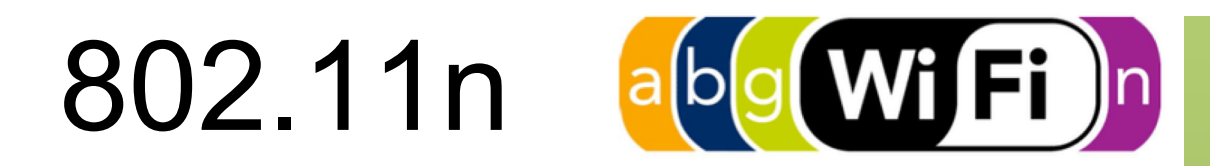

**MIEEE** 

- La modificación es grande
- Al incorporarla (en 2009) se duplicó el tamaño del estándar
- 802.11-2007 tenía unas 1200 páginas
- 802, 11-2012 tiene 2793
- Con muchas características opcionales
- Eso quiere decir que seguramente muchos equipos no implementen todas
- Además la electrónica ha tenido que ir añadiéndolas

**IEEE STANDARDS ASSOCIATION** 

IEEE Standard for Information technology-Telecommunications and information exchange between systems Local and metropolitan area networks-**Specific requirements** 

#### Part 11: Wireless LAN Medium Access Control (MAC) and Physical Layer (PHY) Specifications

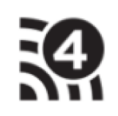

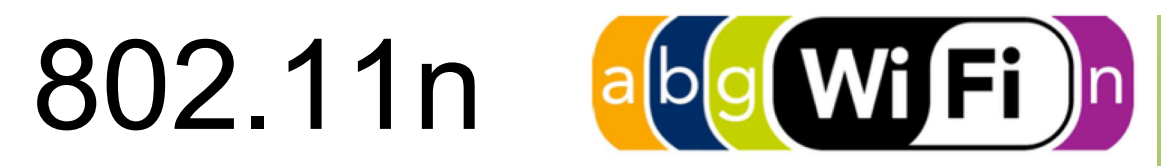

- Tanto en 2.4 GHz como 5 GHz
- Compatible con 802.11a/b/g
- Canales de diferente BW (20MHz, 40 MHz)
- En 2.4GHz hasta 3 canales que no se solapan (solo uno de 40MHz)
- En 5GHz hasta 21 (unos 9 si son de 40MHz)
- MIMO
	- *Multiple Input Multiple Output*
	- Hasta 4 *streams* espaciales
	- No confundir con *antenna diversity*, es decir, tener múltiples antenas y emplear la que reciba mayor potencia (esto ya en equipos 802.11a/b/g)
- Permite *beamforming* (baja compatibilidad entre fabricantes)
- No solo trae mejoras en el nivel físico sino también en MAC

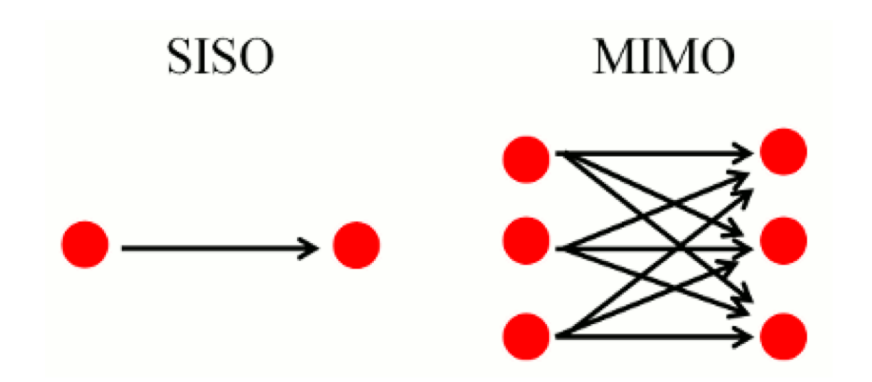

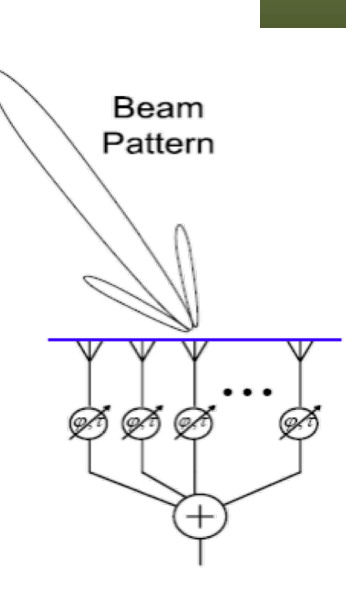

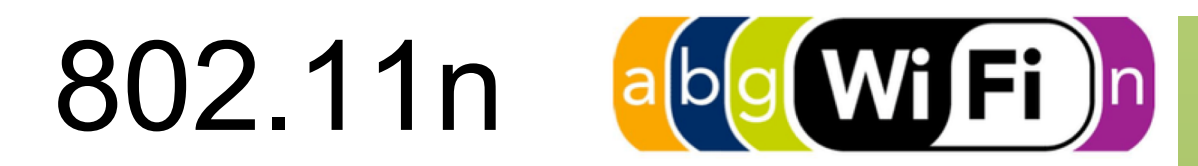

- Hay 10 páginas en 802.11-2012 con tablas sobre las velocidades posibles según el ancho de banda, la codificación, el nivel de corrección de errores...
- En canal de 40 MHz con 4 streams espaciales, 64-QAM y codificación 5/6 podrían alcanzarse los 540 Mbps (esto es lo máximo)
- Hoy en día lo normal es hasta 3 streams con lo que máximos de 450Mbps

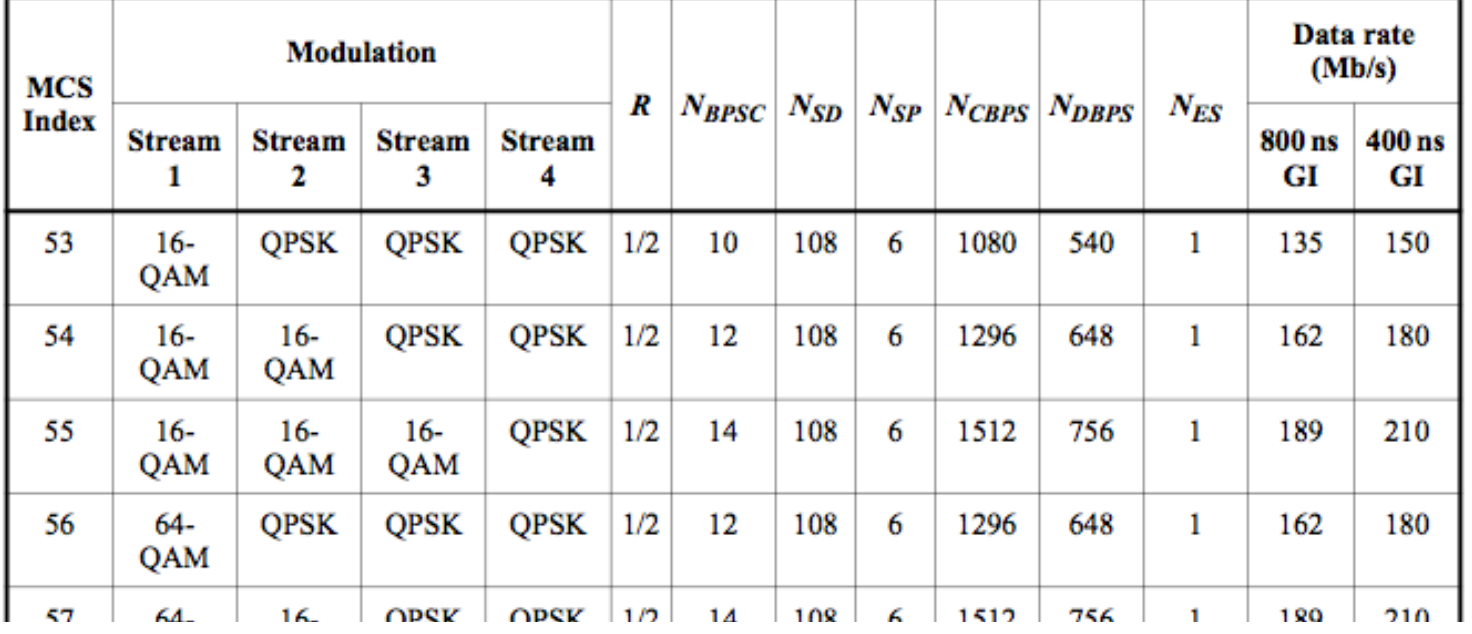

#### Table 20-44—MCS parameters for optional 40 MHz,  $N_{SS}$  = 4, UEQM

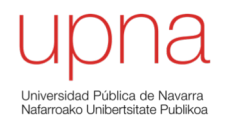

# 802.11: Nivel físico Wi-Fi 5

### 58

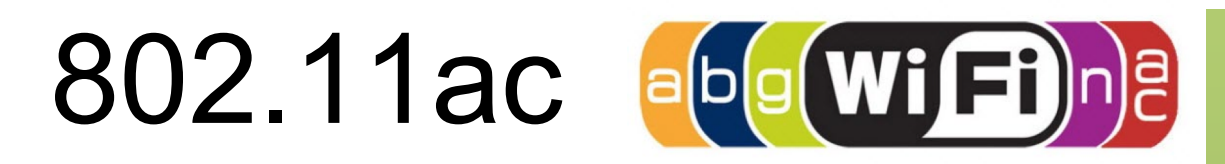

- Estándar IEEE de 2013, solo 802.11ac son 425 páginas
- En 5 GHz, canales de 20, 40, 80 ó 160 MHz
- 2 canales de 80 MHz o 1 canal de 160 MHz (no caben en la banda de 2.4 GHz)
- Se puede enviar hasta a 4 receptores simultaneamente (Multi-User MIMO o MU-MIMO)
- Los dispositivos suelen a la vez soportar 802.11n

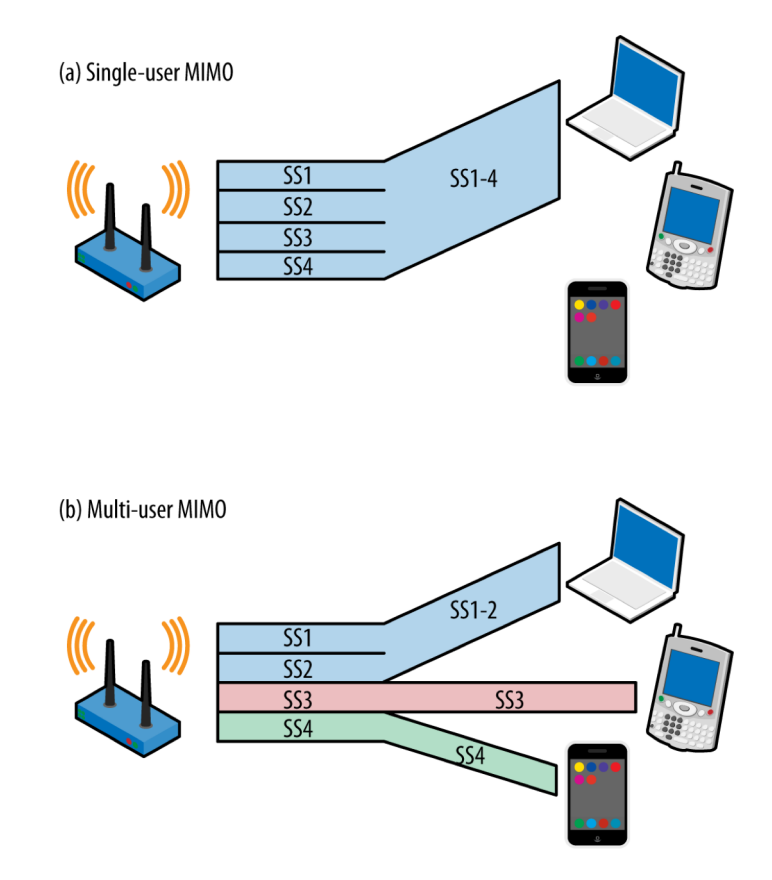

http://chimera.labs.oreilly.com/books/1234000001739/ch01.html#beamforming\_and\_multiuser\_mimo\_mumimo

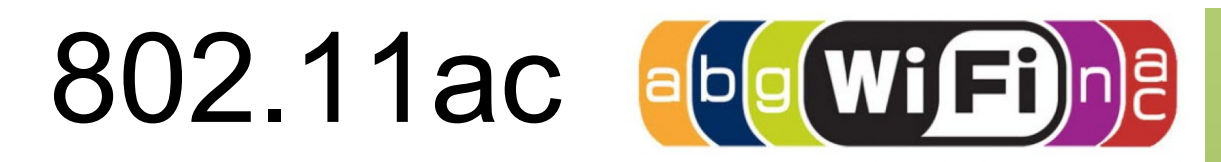

- Hay 16 páginas en 802.11ac con tablas sobre las velocidades posibles
- En canal de 160 MHz con 8 streams espaciales, 256-QAM y codificación 5/6 podrían alcanzarse los 6.9 Gbps (esto es lo máximo)
- Hoy en día lo normal es hasta canal de 80 MHz con 3 streams y eso da hasta 1.3Gbps compartidos
- En canal de 80 MHz se podría esperar hasta 500Mbps a una estación
- En general no hay cambios al nivel MAC
- Equipos por "oleadas" (wave 1 y wave 2)

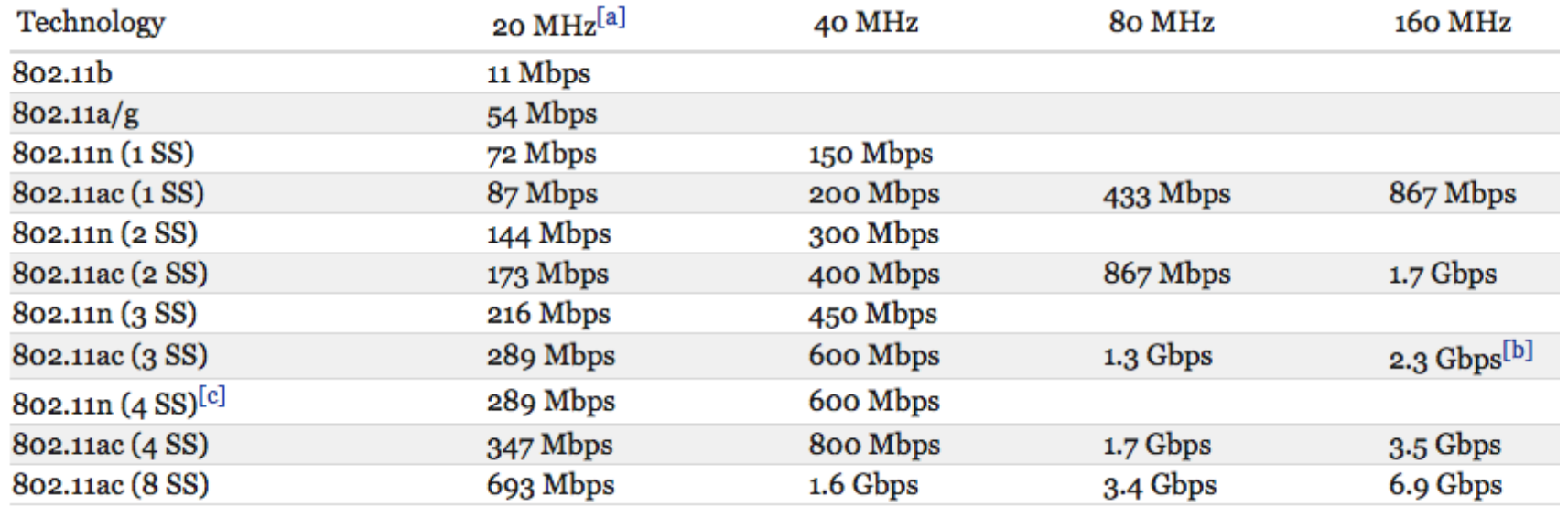

http://chimera.labs.oreilly.com/books/1234000001739/ch02.html#ac\_data\_rate\_matrix

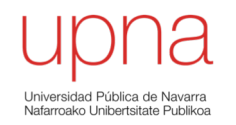

# Wi-Fi: Tráfico en un *ping* entre dos terminales inalámbricos

### Ping entre dos terminales WiFi

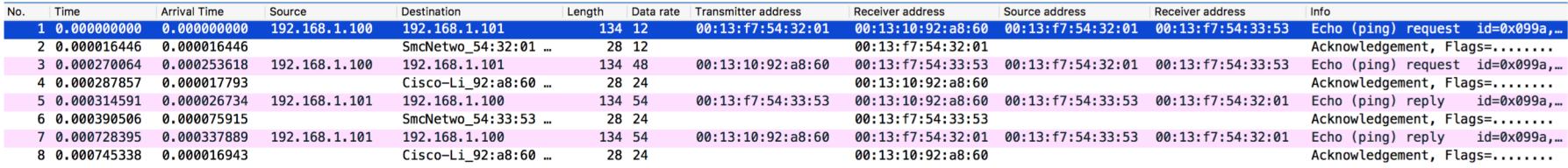

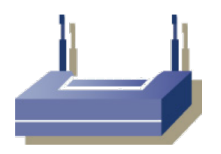

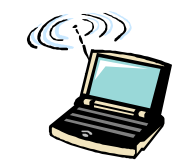

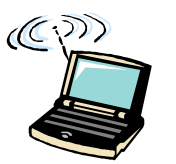

### Ping entre dos terminales WiFi

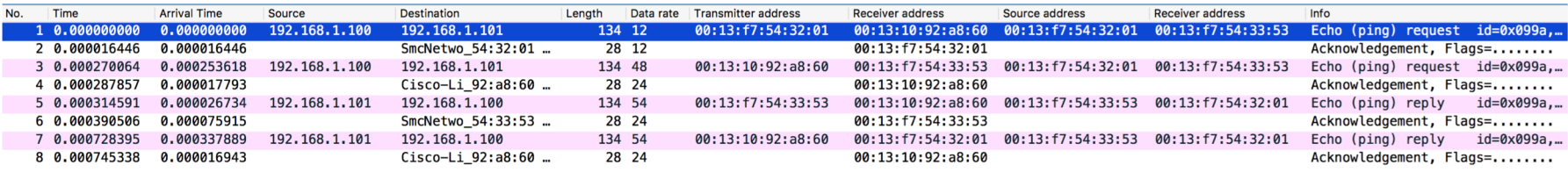

#### Si miramos solo las tramas de datos tenemos esto:

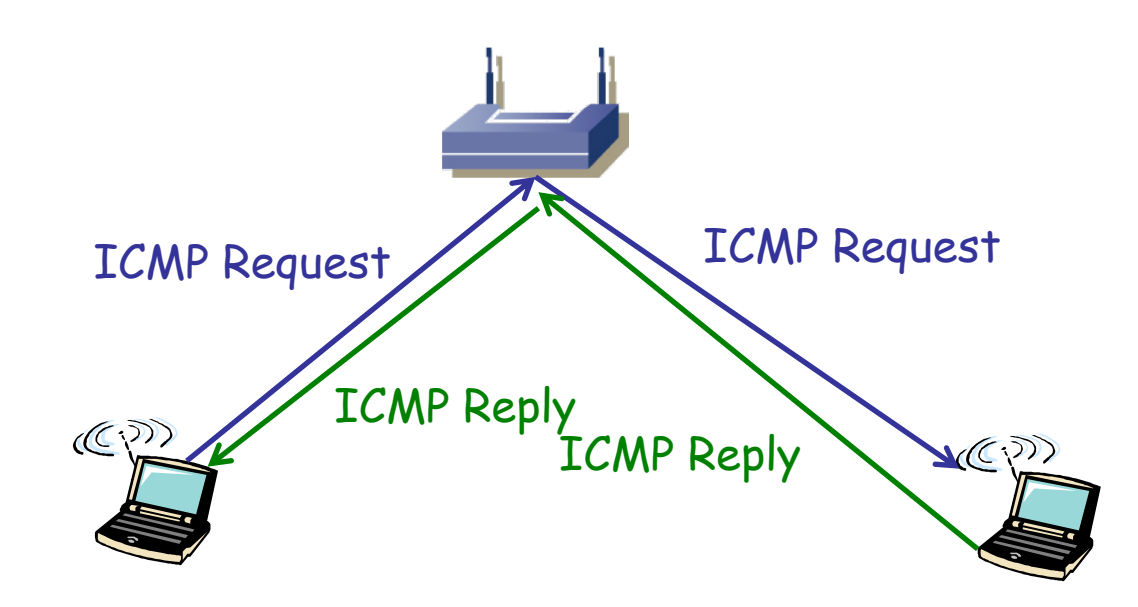

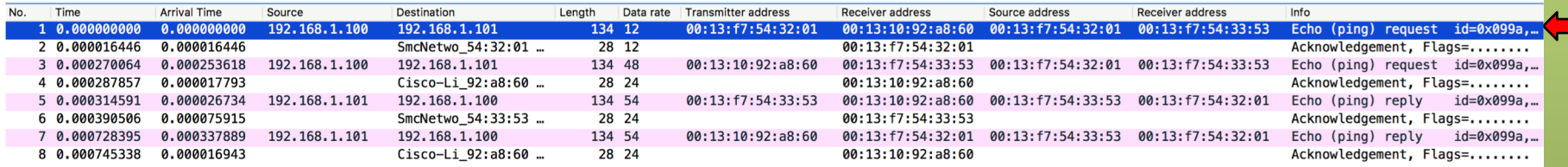

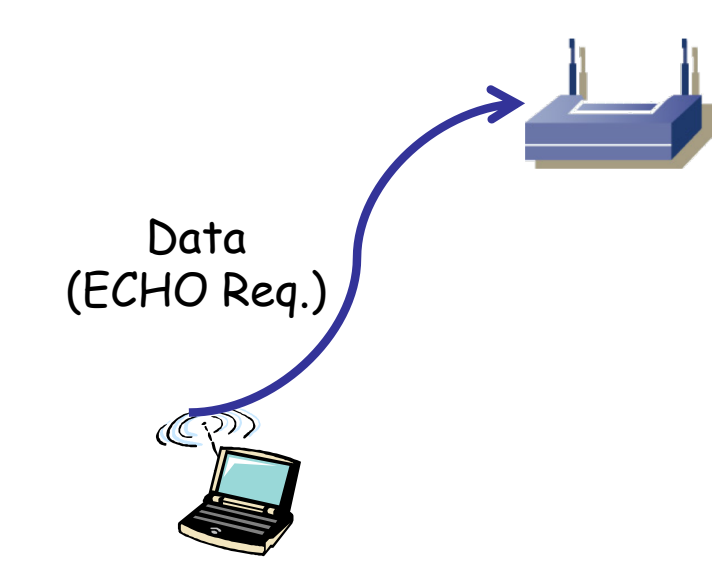

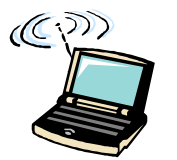

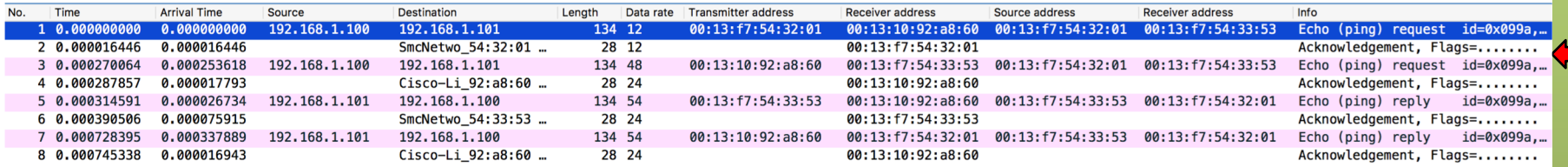

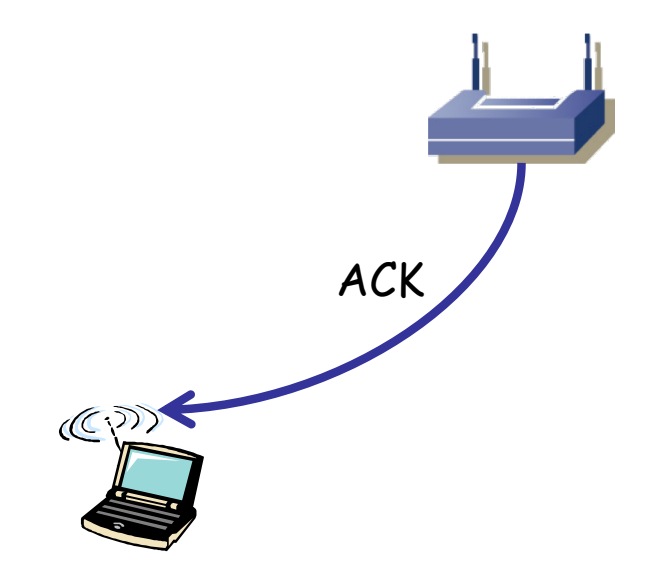

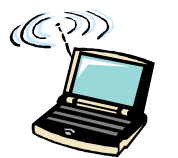

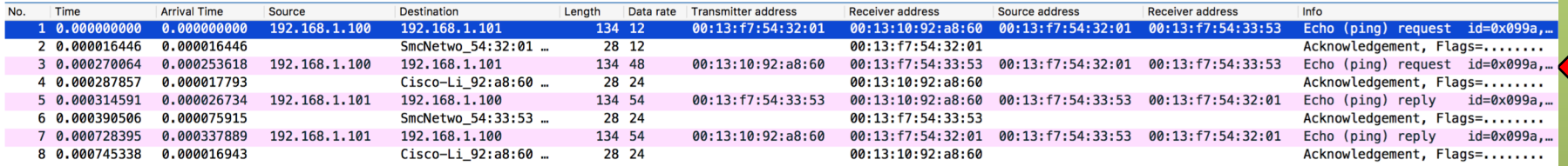

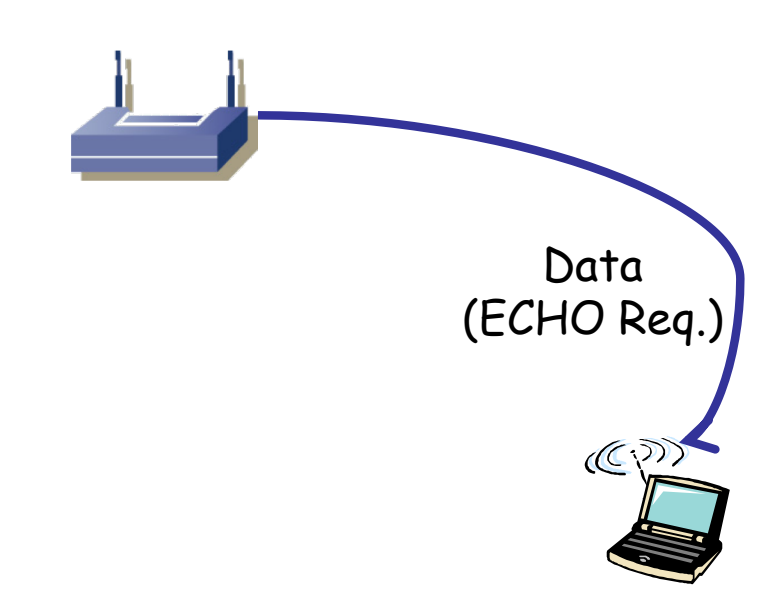

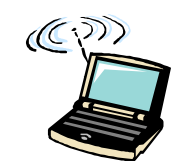

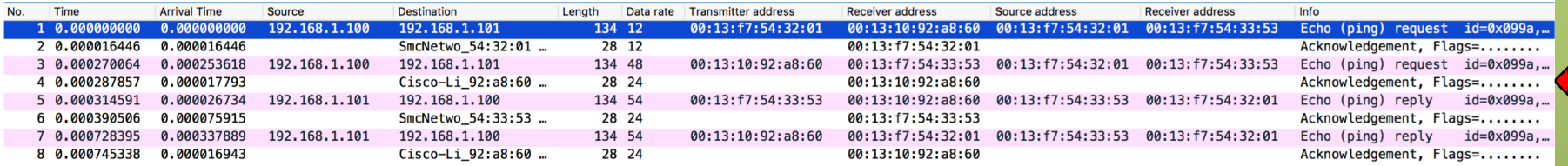

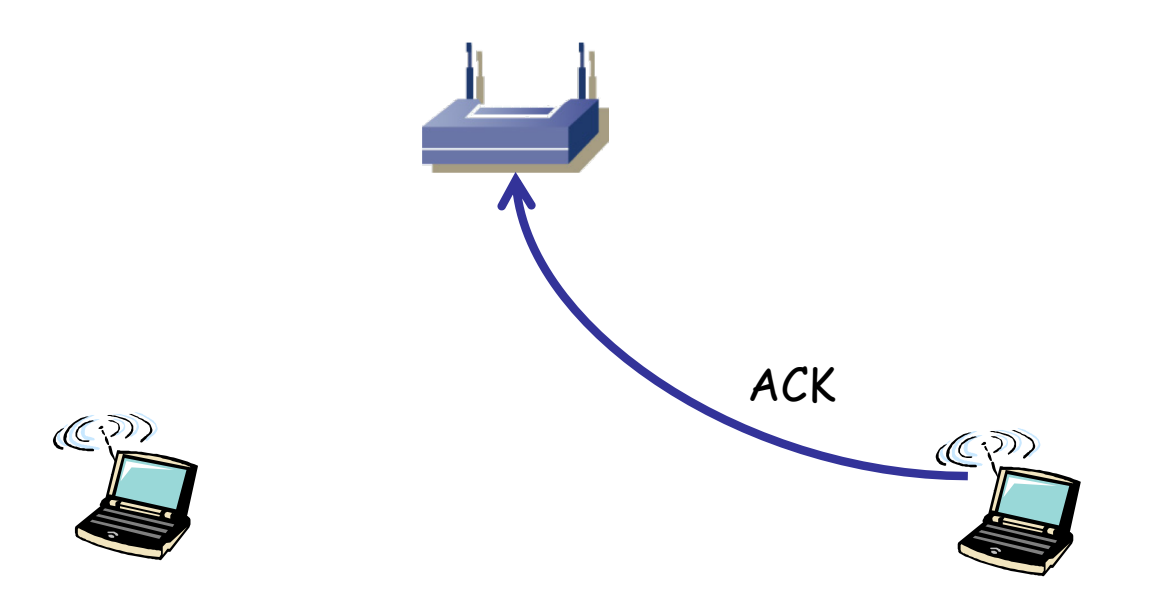

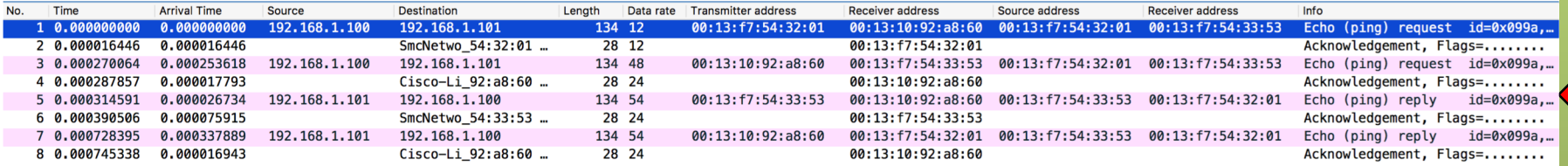

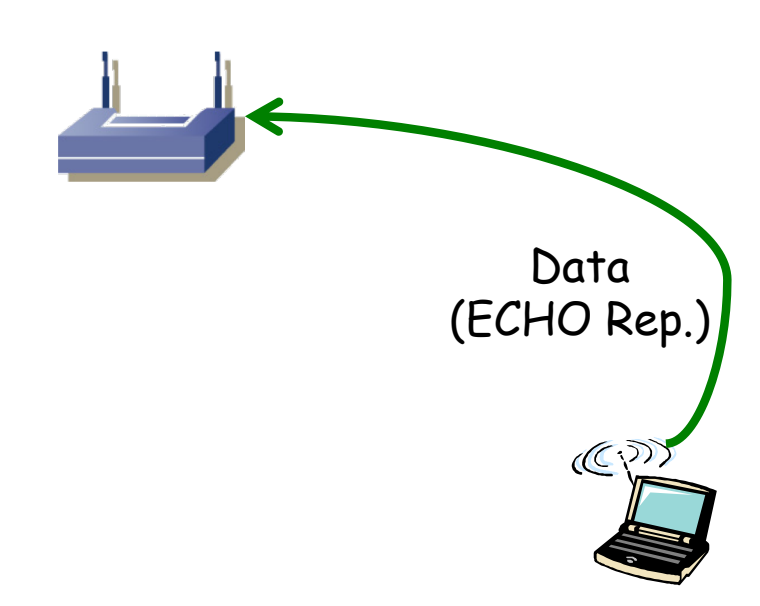

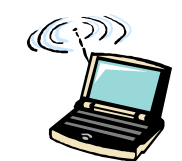

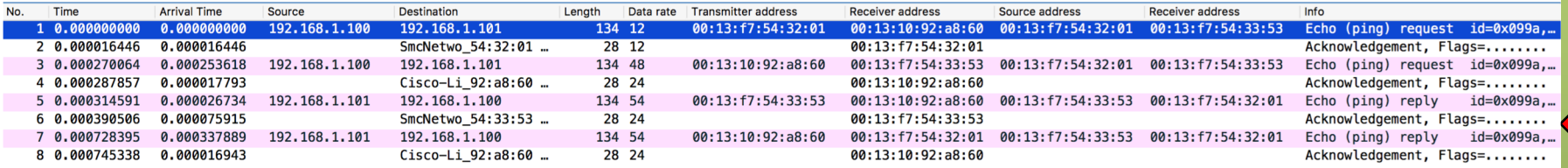

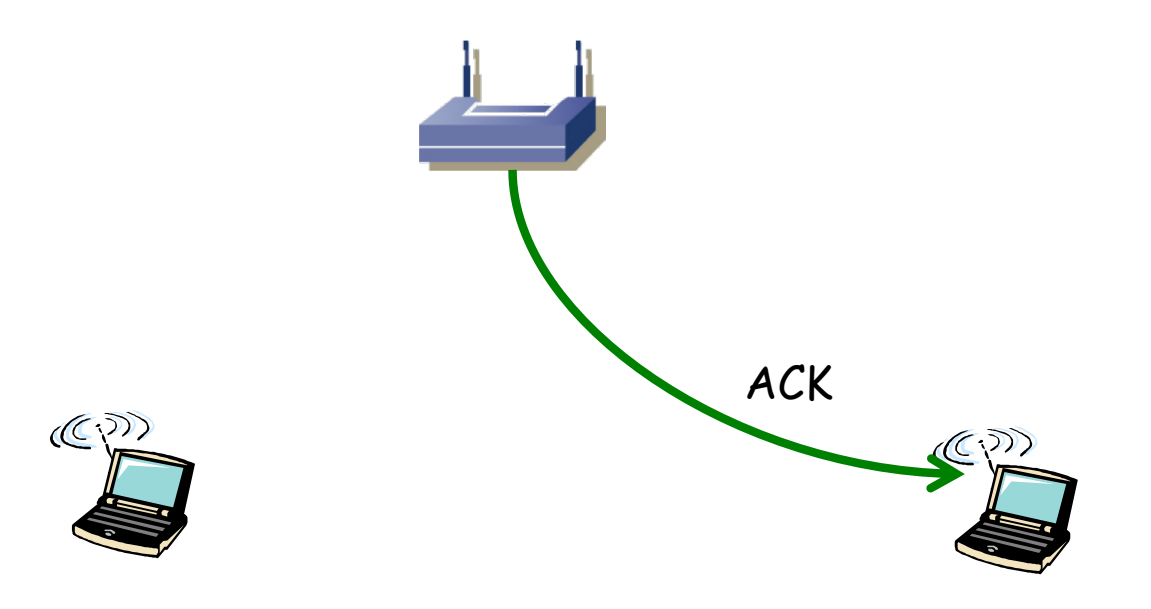

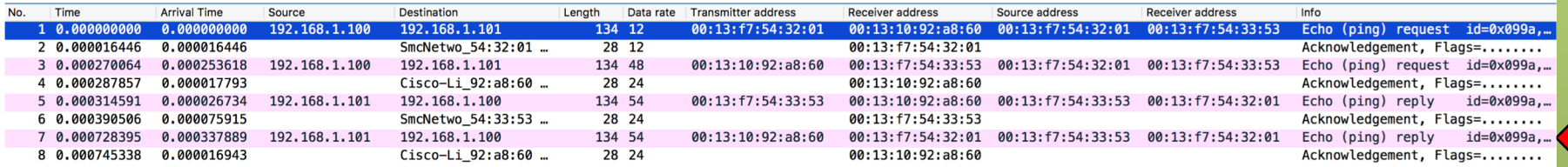

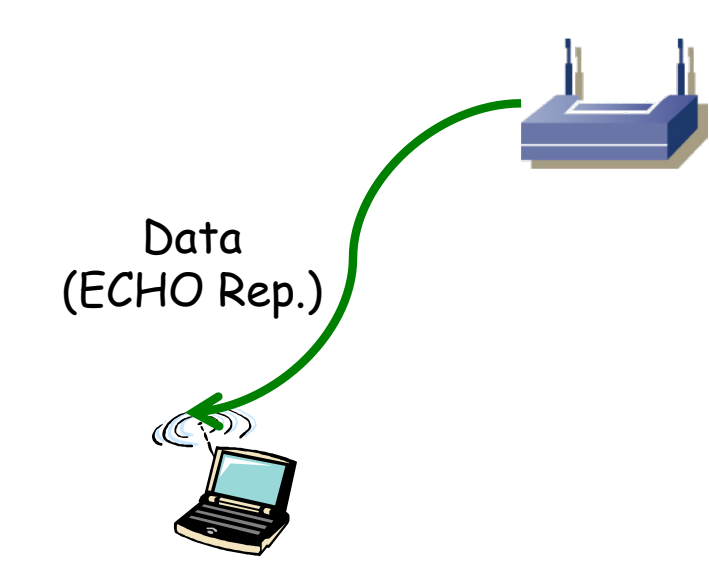

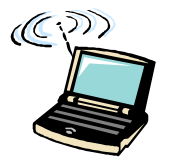

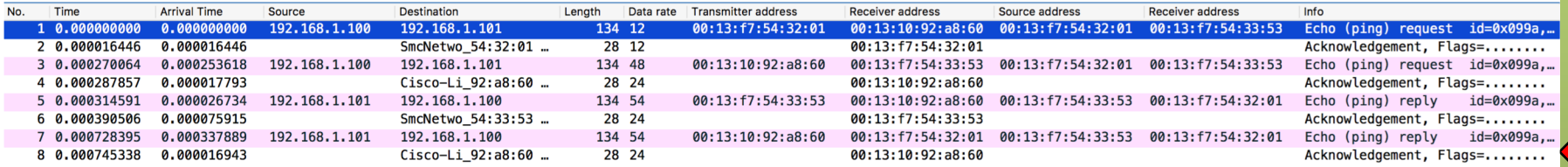

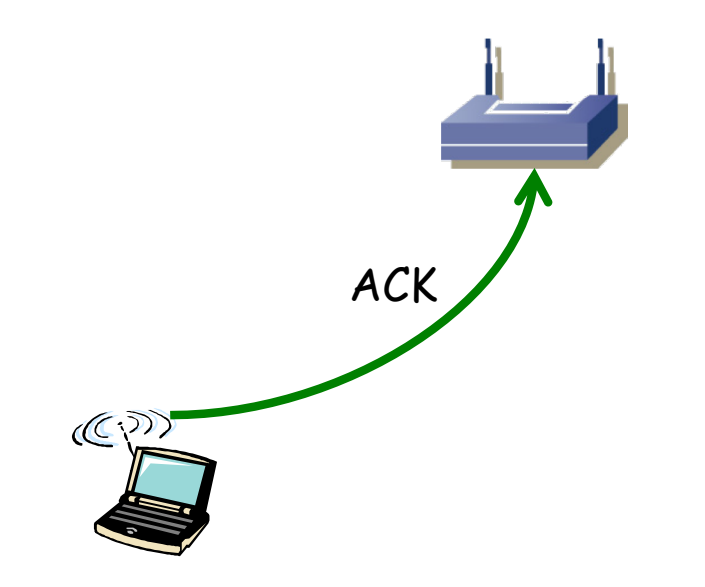

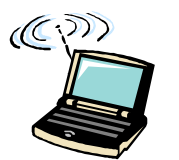

## Contenido de las tramas

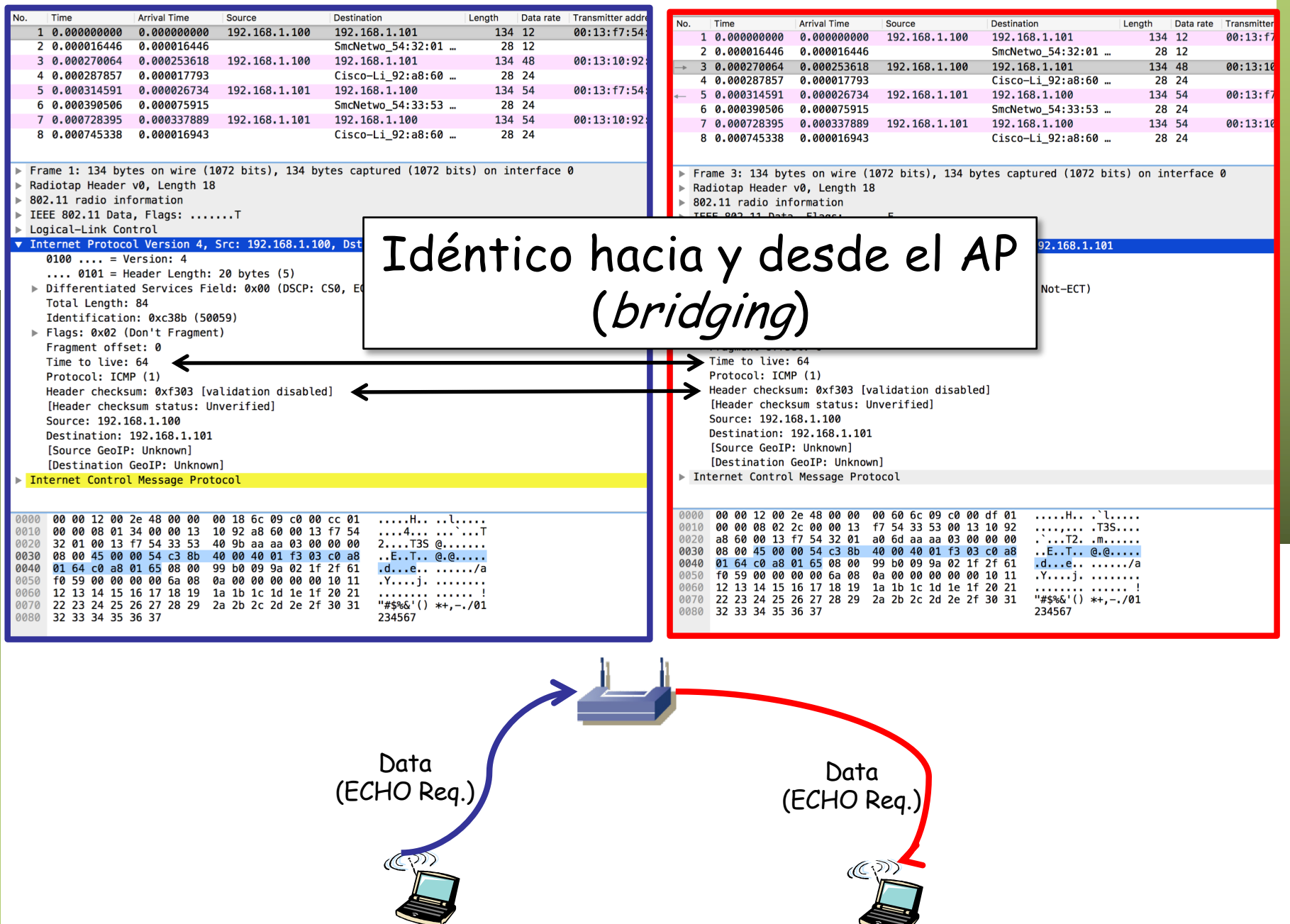

# Contenido

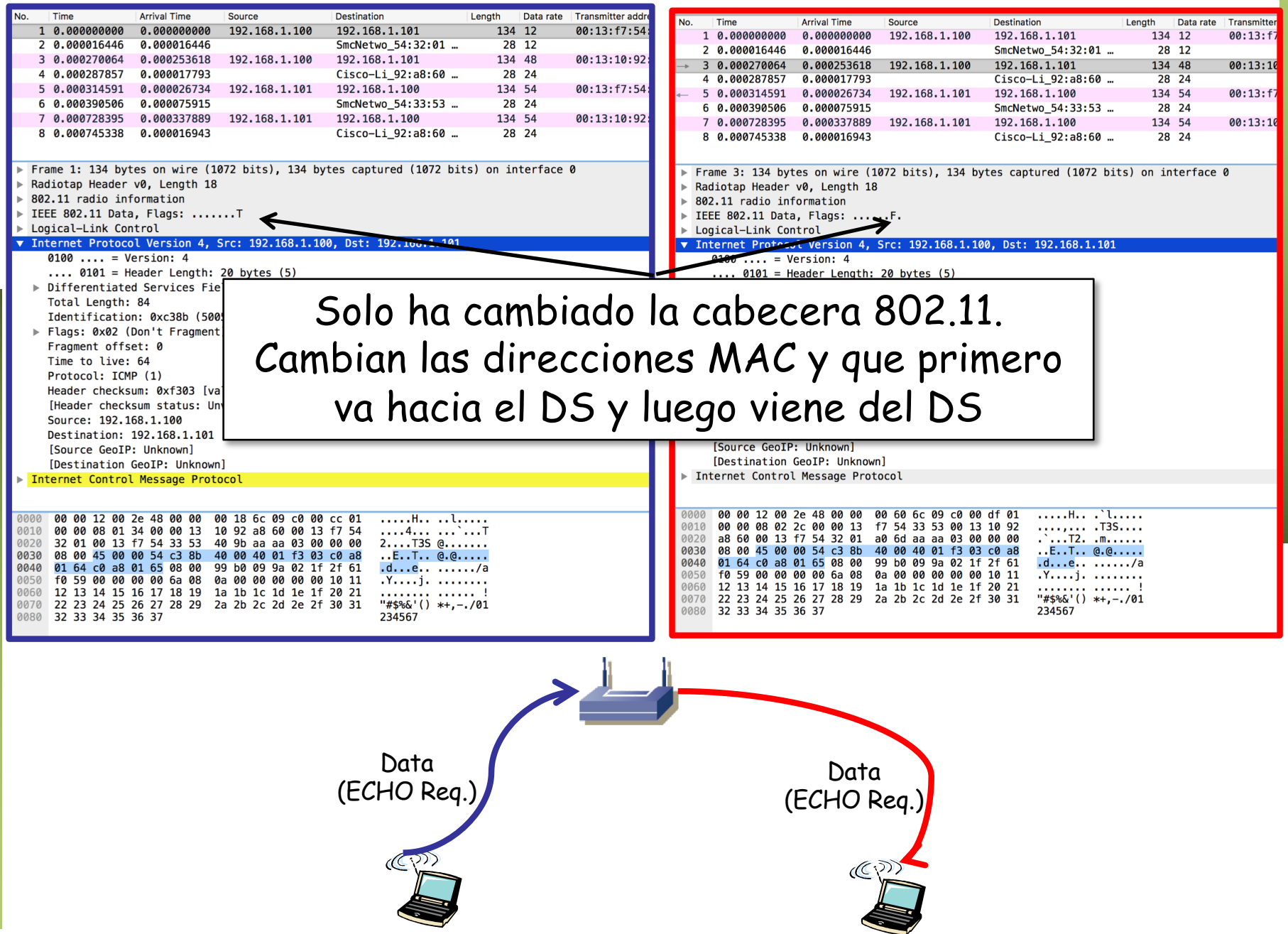

### Direcciones MAC

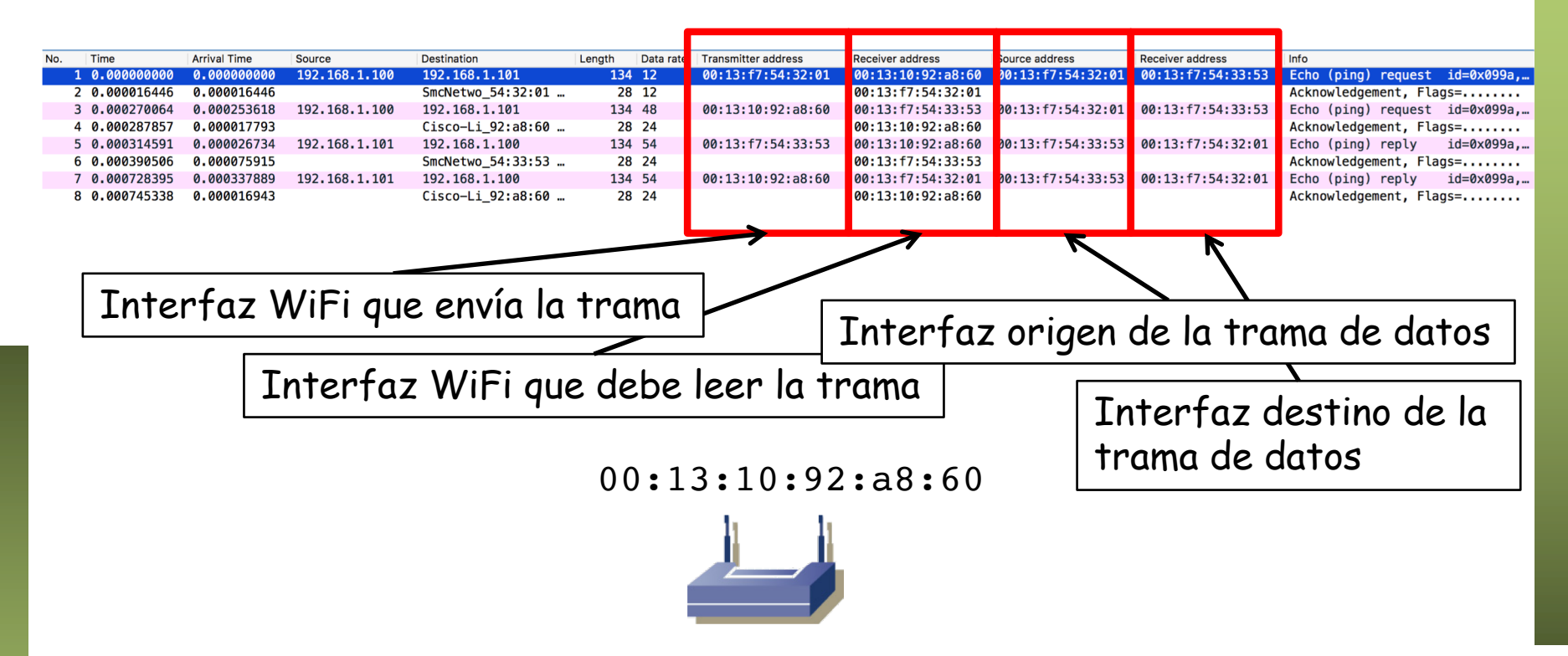

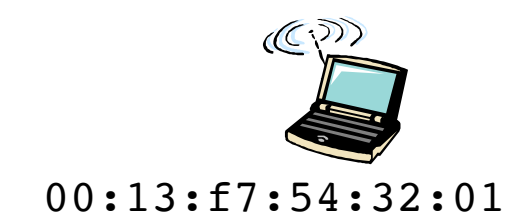

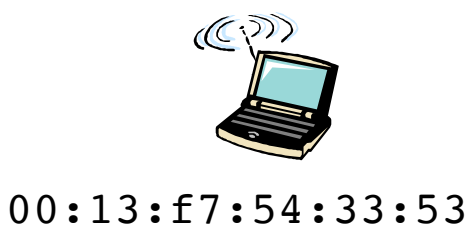

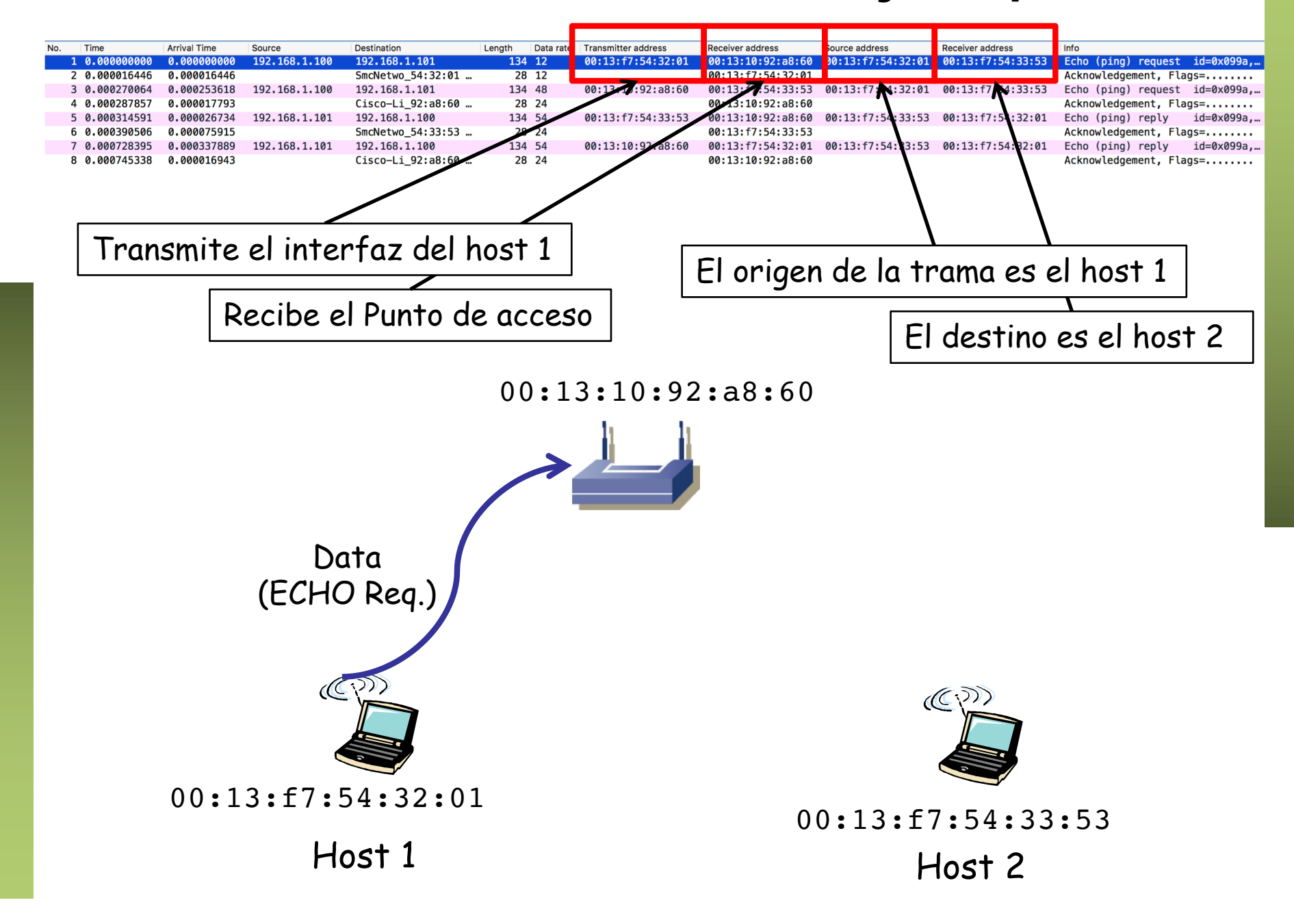

![](_page_28_Figure_1.jpeg)

![](_page_29_Figure_1.jpeg)

![](_page_30_Picture_1.jpeg)

![](_page_31_Picture_1.jpeg)

![](_page_32_Picture_1.jpeg)

### Data rate

![](_page_33_Figure_1.jpeg)

00:13:10:92:a8:60

![](_page_33_Picture_3.jpeg)

![](_page_33_Picture_4.jpeg)

![](_page_33_Picture_5.jpeg)

### Data rate

![](_page_34_Figure_1.jpeg)

## Acknowledgement

![](_page_35_Figure_1.jpeg)

![](_page_36_Picture_0.jpeg)

- Equipo muy popular hoy en día
- Aglutina una gran cantidad de funciones

![](_page_37_Picture_3.jpeg)

- Complies with 802.11g and 802.11b (2.4 GHz) Standards
- Unsurpassed Wireless Security with Wi-Fi Protected Access<sup>™</sup>2  $(WPA2)$
- Enhanced Internet Security **Management Functions** including Internet Access Policies with Time Schedules
- All LAN Ports Support Auto-Crossover (MDI/MDI-X) - No Need for Crossover Cables

![](_page_37_Picture_73.jpeg)

#### **Puertos "LAN"**

• Son puertos puenteados/conmutados

![](_page_38_Picture_3.jpeg)

ا کا کا

#### **Punto de acceso WiFi**

- El AP es un puente
- Con sistema de distribución
- Todos estos hosts en la misma LAN capa 2

![](_page_39_Figure_5.jpeg)

#### **Puerto "WAN"**

- Ethernet, ADSL, PON, etc
- Normalmente enrutado
- Comunicación entre hosts LAN no pasa por la funcionalidad de router

![](_page_40_Picture_5.jpeg)

![](_page_40_Figure_6.jpeg)

#### **Visión capa 3 (IP)**

- Los puentes no son hosts IP
- El router sí tiene 2 interfaces IP
- Uno de ellos en la LAN (puerto lógico)

![](_page_41_Picture_5.jpeg)

Puerto WAN

#### **Visión capa 3 (IP)**

- Es decir, hay 2 subredes IP
- El router tendrá su tabla de rutas
- Normalmente (usuario doméstico) default-route

![](_page_42_Figure_5.jpeg)

sus d

![](_page_43_Figure_1.jpeg)

فاصحب

- El puerto WAN está lógicamente al otro lado del router
- PCs que conectemos a puertos LAN y al WAN no pueden estar en la misma subred IP
- No va a funcionar la comunicación si los configuramos en la misma subred IP

![](_page_44_Picture_4.jpeg)

#### **Configuración del equipo**

• El router tiene una CPU, corre un S.O. y en él suele tener corriendo un servidor web

![](_page_45_Picture_3.jpeg)

#### **Otras opciones: servidor DHCP**

- Ese PC puede tener un servidor de DHCP
- Normalmente para entregar direcciones IP a hosts en la sección "LAN"

ف استریت Puertos LAN

Puerto WAN

ns si l'é

#### **Otras opciones: servidor de ficheros**

• Ese PC puede tener un disco (RAM, flash, USB) y compartir ficheros (SMB, FTP, WebDAV, etc)

![](_page_47_Figure_3.jpeg)

ns si l'é

#### **Otras opciones: interfaz móvil**

- Ese PC puede tener un interfaz USB 3G/4G
- Normalmente es un nuevo interfaz enrutado

![](_page_48_Figure_4.jpeg)

#### **Otras opciones: bridging**

- En lugar de actuar como switch capa 3 (router) con el interfaz WAN actúa en capa 2 (bridge)
- Todos los hosts en el mismo dominio capa 2

![](_page_49_Picture_4.jpeg)

![](_page_49_Picture_5.jpeg)

# Router WiFi SOHO **Otras opciones: NAT** • Del segmento "LAN" al "WAN" a ang d  $\mathbb{C}^{\mathfrak{D}}$  $(5)$ Puertos LAN **NAT**Puerto WAN

#### Router WiFi SOHO **Otras opciones: VLANs** • Por puerto • 802.1Q ana d  $\mathbb{C}^{2}$  $(C_1)$ VID:1 VID:2 VID:1 Puertos LAN Interfaces lógicos en VLANs 1 y 2Puerto WAN

ف اب ب

#### **Otras opciones**

- No suelen soportar STP
- Firewall
- Algún protocolo de encaminamiento simple (RIP)
- Puerto telefónico y pasarela VoIP

 $(\mathbb{C})^{\mathbb{Z}}$ Puertos LAN Puerto WAN

- No todos los puertos son iguales (aunque tengan el mismo conector)
- Al llevar una pequeña CPU (y comúnmente un kernel Linux) puede hacer mucho de lo que podría hacer un PC

![](_page_53_Picture_3.jpeg)

• Parte está implementado en hardware pero gran parte es software

![](_page_53_Figure_5.jpeg)

# Multi-BSS APs

- Circuitos integrados para 802.11 originalmente soportaba un solo BSS
- Hoy en día son capaces de gestionar más de uno, con diferente SSID
- *Virtual Access Points*

![](_page_54_Picture_4.jpeg)